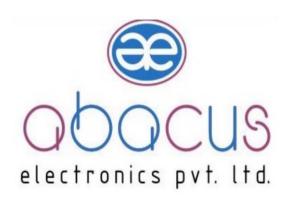

# User Manual GATEWAY AG-01

©Abacus Electronics Pvt. Ltd.

# **INDEX**

| I.   | Introduction 3            | 3    |
|------|---------------------------|------|
| II.  | Block Diagram4            | ļ    |
| III. | Scheme5                   |      |
| IV.  | Cable Details5            |      |
| ٧.   | Technical specifications6 |      |
| VI.  | Jumper Settings7          | ', 8 |

#### **Introduction**

#### **Gateway:**

A Gateway is a media using which a remote instrument can be communicated irrespective of the communication standard of the remote instrument. A Gateway has intelligence in it to converter the proprietary data to standard protocol format. The gateway can be used for data acquisition and control from remote location. This can be used as slave to slave modbus communication also.

#### **APCON-05: (FRONT VIEW)**

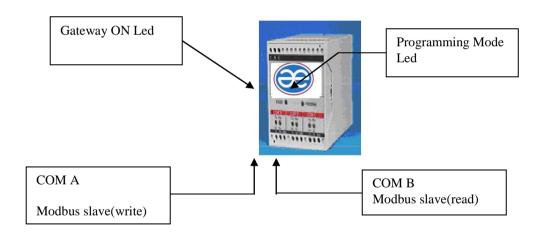

AG-01 Gateway is used to convert the modbus slave protocol to the standard Modbus slave Protocol. AG-01 has two ports COMA and COMB. It has the facility of in circuit programming through COMB.

(Fine details of in circuit programming on Page 3)

## **Block Diagram**

# Scheme:

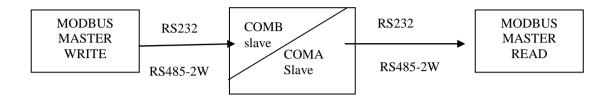

## **Cable Details:**

GND -

Gateway modbus master
COMA 9 pin F

TX \_\_\_\_\_\_ 3

RX \_\_\_\_\_ 2

5

Gateway modbus master

COMB READER

D+ D+

D- D-

# **Technical Specifications: -**

**Electrical Specifications** 

| Power Supply | 110 to 250 VAC / 50 HZ |
|--------------|------------------------|
| Wattage      | 1.5 Watt               |

**Communication Specifications** 

| Indications                          | LED Indications TX, RX for COMA, |
|--------------------------------------|----------------------------------|
| maleacions                           | COMB Power ON; and Program mode. |
| Serial Parameters                    | Baud Rate: 19200, Parity - none, |
|                                      | No. Of bits: 8, Stop Bit: 1      |
| Isolated Communication Port Details: | COMA: RS232 / RS485 2 wire Fixed |
|                                      | COMB: RS232 / RS485 2 wire Fixed |
|                                      |                                  |

**Mechanical Specifications** 

| Enclosure | 110 X 75 X 70 mm |
|-----------|------------------|
| Mounting  | Din Rail         |
| Weight    | 250 gm Approx.   |

**Environmental Specifications** 

| Temperature | 5 to 50°C                    |
|-------------|------------------------------|
| Humidity    | 0 to 95% RH, non-condensing. |

Note - memory registers of interchange max.-20 nos.

## Jumper Settings for COMA Port for RS232/RS485:

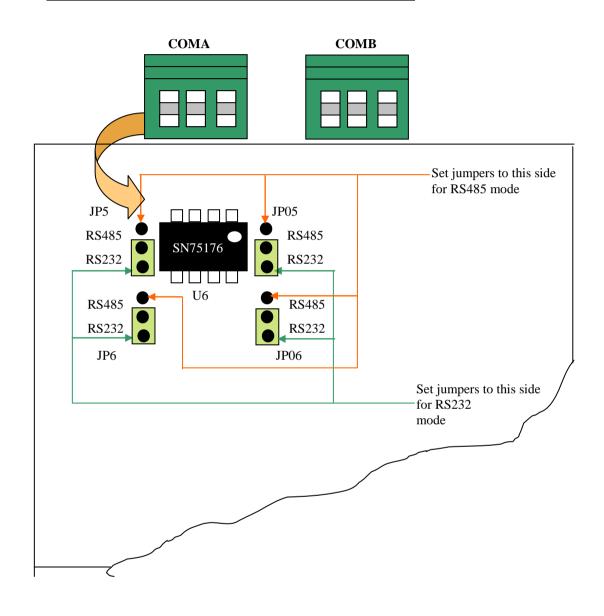

#### Jumper Settings for COMB Port for RS232 / RS485:

#### To Make settings for COMB Port, Open the Flap on Gateway

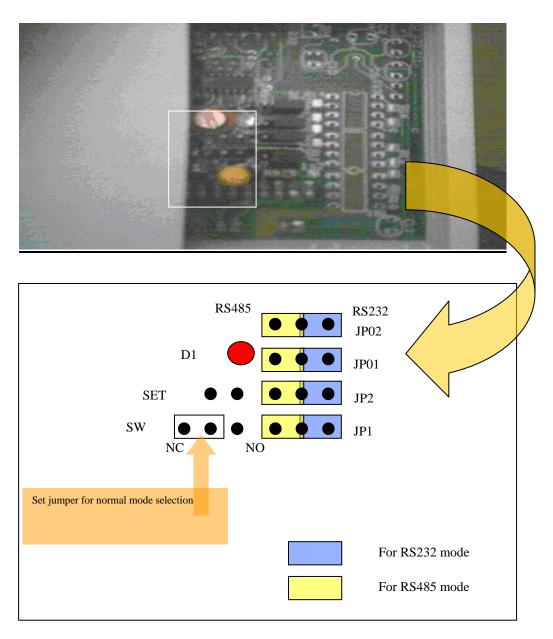

Address: Narhe Industrial Estate, Lane No. 1, Sr. No. 44/21, Narhe Gaon, Tal-Haveli, Pune, Maharashtra 411041 Tel: +91 9284025858

Email: Info@abacuselectronics.in Webiste: www.abacuselectronics.in